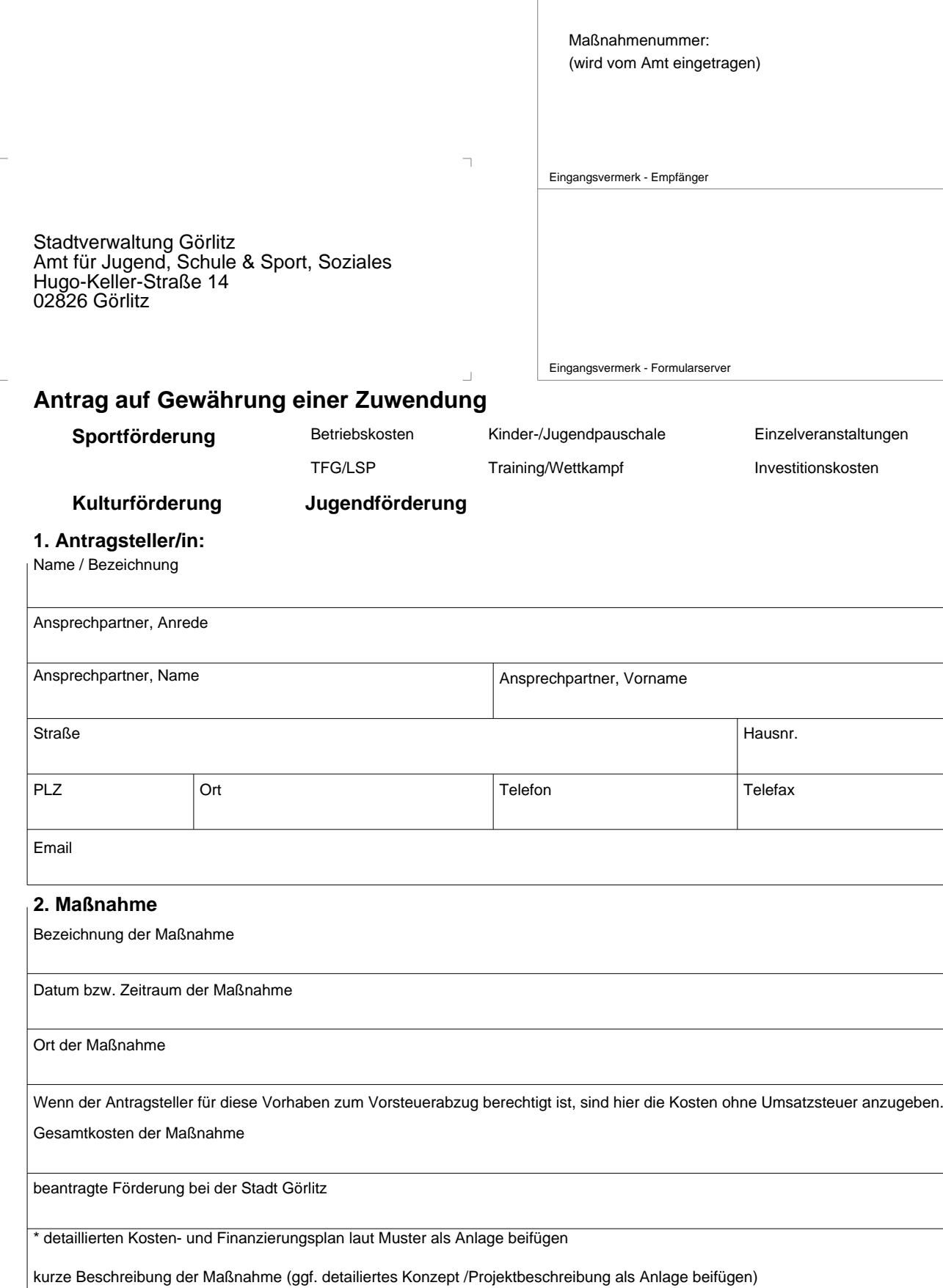

## **3. Erklärung des Antragstellers**

Die in diesem Antrag (einschließlich Antragsunterlagen) gemachten Angaben sind vollständig und richtig. Mit der Maßnahme wurde noch nicht begonnen.

Datum und Unterschrift des Antragstellers Stempel des Antragstellers

**Zutreffendes bitte ankreuzen!** Felder zurücksetzen **Formular drucken** Seite 1 von 1